$\begin{array}{c}\n2013 \\
38604 \\
\end{array}$ 

## ΑΜΑΗΓΕΛЬΔΗ Α.Α.

## Право интеллектуальной собственности в системе гражданского права

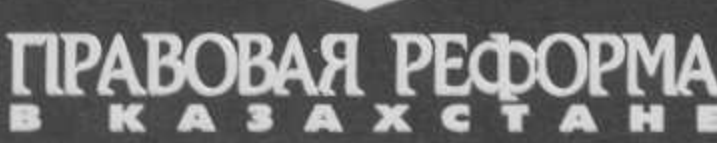

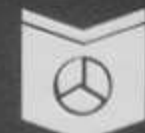

## Содержание

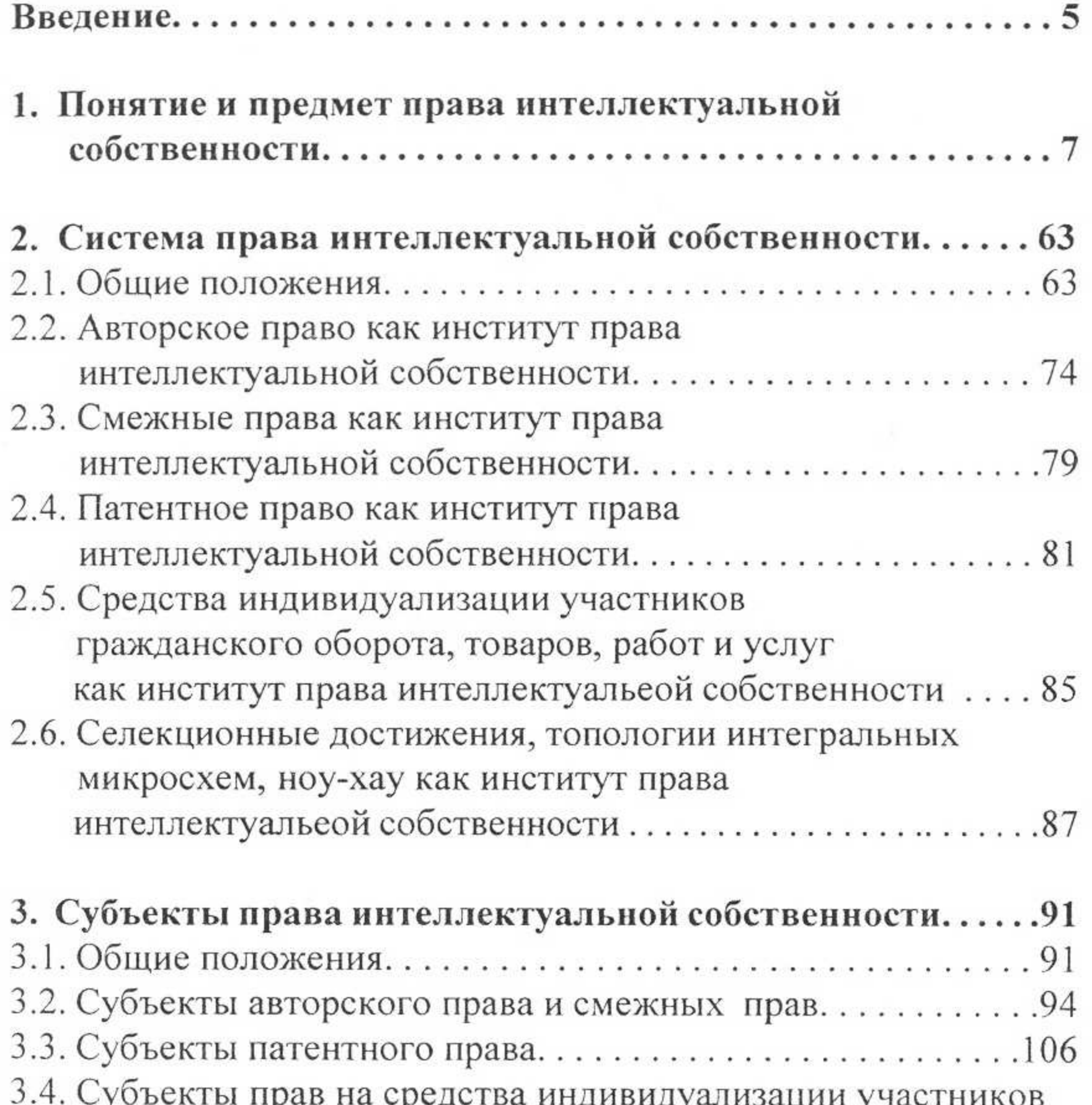

гражданского оборота, товаров, работ и услуг...........109 3.5. Субъекты прав на селекционные достижения, топологии интегральных микросхем, ноу-хау........... 112

4. Объекты права интеллектуальной собственности......115 4.2. Объекты авторского права и смежных прав.............123 4.4. Средства индивидуализации участников гражданского оборота, товаров, работ и услуг........... 161

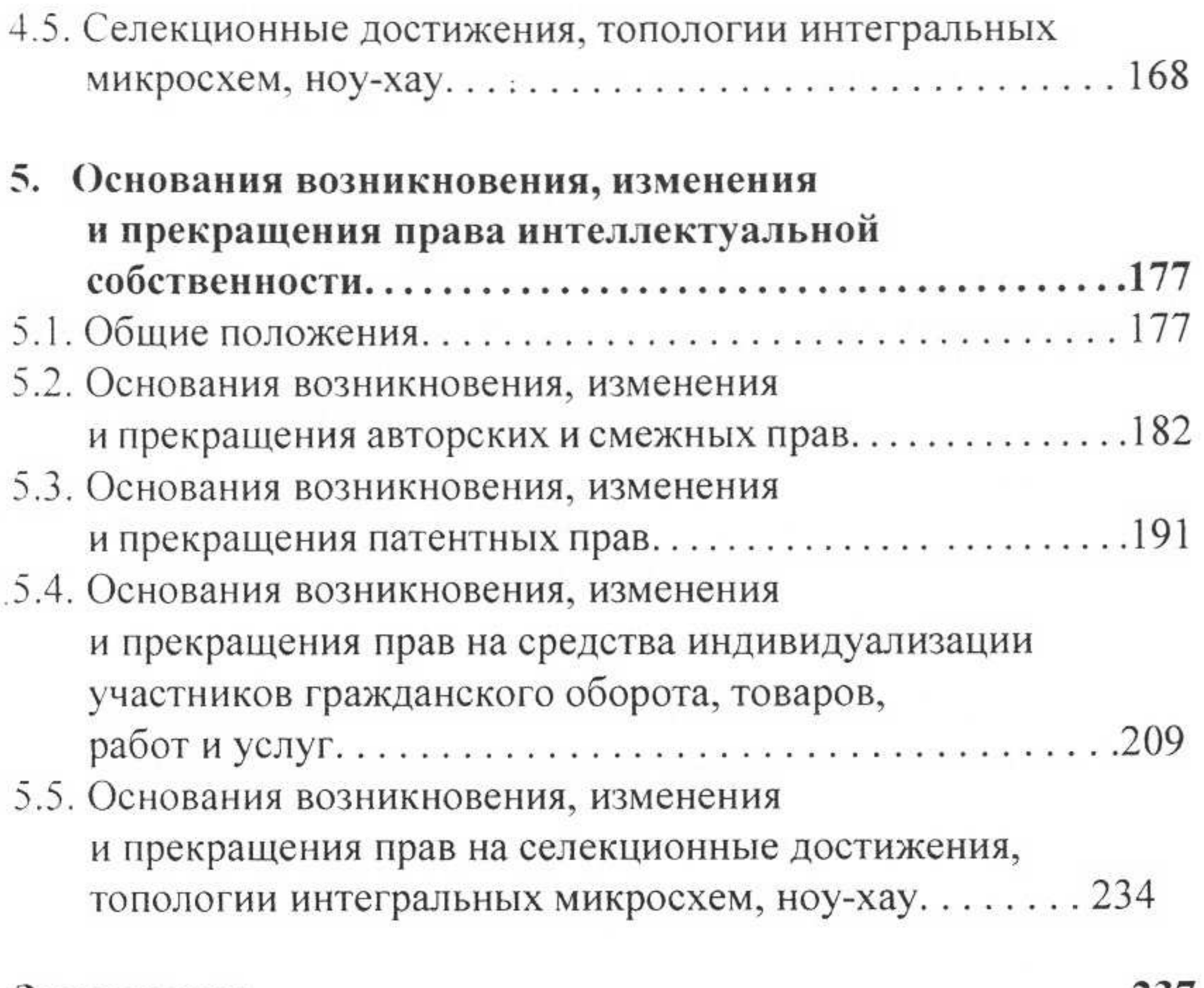

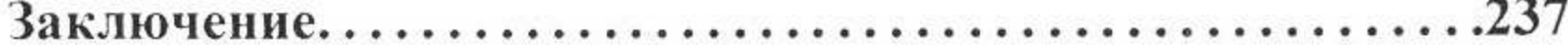

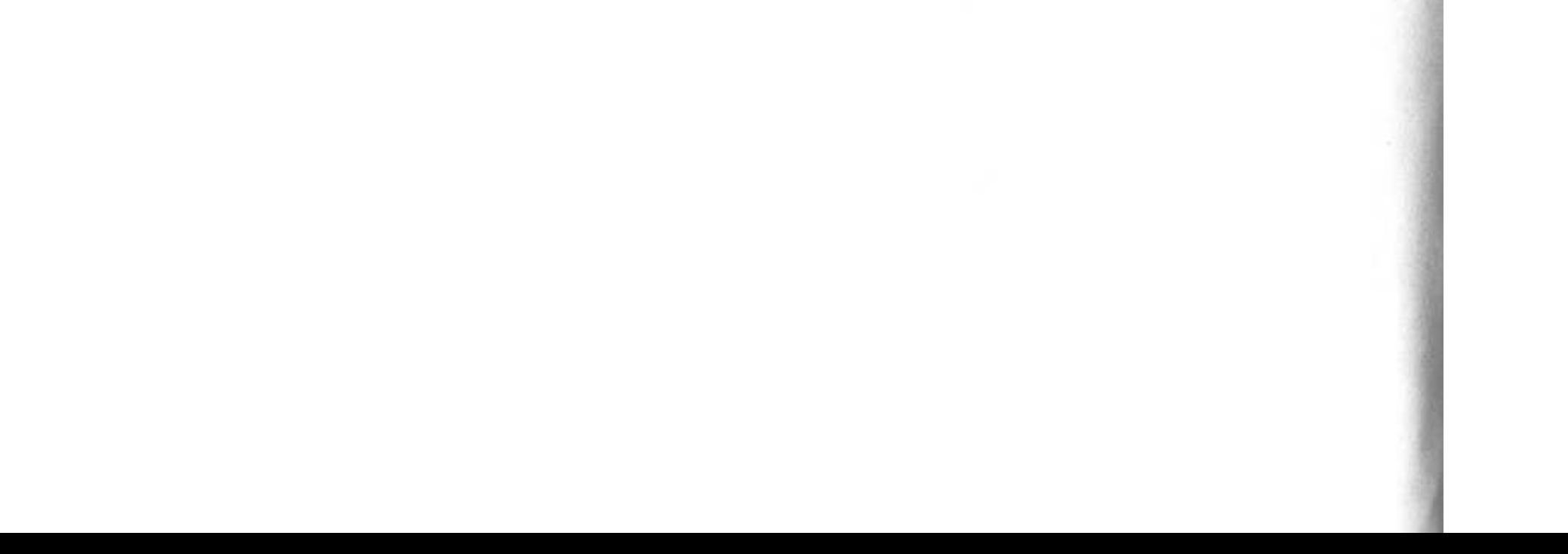